## CHURRASCO FROM THE GRILL

**Frango de Churrasco BBQ Chicken With Fries And Rice** Half \$10 . Whole \$17

> **No Sides** Half \$9 . Whole \$16

**Entrecosto de Porco BBQ Pork Spare Ribs With Fries And Rice** Half \$12 . Whole \$23

> **No Sides** Half \$11 . Whole \$22

Combo #1. 822 1/2 De Entrecosto e 1/2 Frango Churrasco Half Rack Ribs & 1/2 BBQ Chicken **With Fries And Rice** 

Combo #2. \$25 1/2 Frango Churrasco & 1/2 Costela de Vaca 1/2 BBQ Chicken & 1/2 Short Ribs **With Fries And Rice** 

### **SANDWICHES**

**Sandwiches Come With French Fries** Choicer Of: Lettuce. Tomato, Raw Onions  $Or$ Sautéed Onions & Peppers \*Cheese Extra .75¢

Prego no Pão (Papo Seco) \$12 Steak On Portuguese Roll

> **Filete de Peixe \$14 Fish Filet**

**Bife Grelhado \$14 Grilled Steak** 

Bife Da Vazia Grelhado \$17 **Grilled Shell Steak** 

Peito de Frango Grelhado \$12 **Grilled** Chicken

### **GARDEN SALAD**

Small S5 **Regular \$8 Add Salmon \$7 Add Grilled Chicken Breast \$5** 

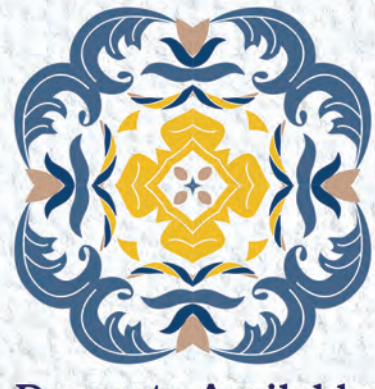

**Desserts Available** 

#### LEITÃO Á MODA DO FININHO Sem Acompanhamento

Meio Leitão \$95 **Half Suckling Pig** 

Leitão Inteiro \$190 **Whole Suckling Pig** 

Sabado e Domingo Leitão Á Ordem Com Batata Á Espanhola \$25

# **PLATTERS**

All Platters Served W/ French Fries & Rice

Fried Fish Fillet \$14 **Grilled Steak \$14 Grilled Chicken Breast \$12** Add Garlic Sauce \$1 . Add Mushroom Sauce \$2

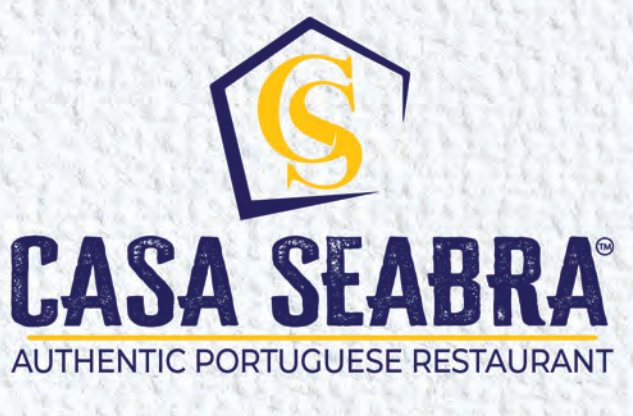

TAKE OUT

# **We Deliver**

255 Jefferson Street . Newark, NJ 07105 Phone (973) 465-1966 (Press #1 For The Office . Press #2 For Take Out) Call for our daily specials

Telefone para os nossos especiais diários

**Check out our daily specials on Our Social Media!** 

Casa.seabra

**CasaSeabra** 

Visit us online at: www.casaseabra.com

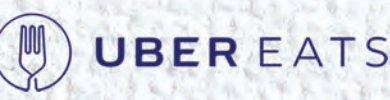

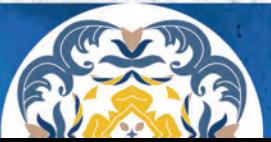

### **APPETIZERS**

Camarão à Guilho \$16 Shrimp In Garlic Sauce **Dinner With Rice \$27** 

Ameijoas à Bulhão Pato \$16 Little Neck Clams In Garlic

Polvo à Feira \$18 Octopus Drizzled with Olive Oil And Spanish Paprika

> **Lulas Fritas \$17 Fried Calamari**

Salada De Polvo \$18 **Octopus Salad With Onions And Peppers** Drizzled With Olive Oil And Vinegar

Chourico Português Assado \$15 **Grilled Portuguese Sausage** 

Alheira Á Mirandela \$15 **Grilled Portuguese Brand Bangers** Topped With Egg Quail

### **SIDES**

**Arroz** (Small) \$4 · (Regular) \$6 Rice

Batata Frita (Small) \$4 · (Regular) \$6 Fries

Batata Á Espanhola (Small) \$5 · (Regular) \$7 **Spanish Potatoes** 

Batatas Assadas (Small) \$6 · (Regular) \$8 **Roasted Potatoes** 

Batatas Cozidas (Small) \$6 · (Regular) \$8 **Boiled Potatoes** 

Vegetais (Small) \$5 · (Regular) \$7 **Vegetables** 

> Feijão 16oz \$5 **Beans**

Grelos Cozidos (Small) \$7 Salteados \$8 Steamed Or Sautéed Broccoli Rabe

# **FISH & SEAFOOD**

Salmão Grelhado com Alecrim \$25 Grilled Salmon with Rosemary With **Boilded Potatoes And Vegetables** 

Bacalhau à Lagareiro \$30 Grilled Codfish in Garlic & Olive Oil **With Peppers & Onions** 

Bacalhau Cozido \$30 Boiled Codfish With Boiled Potatoes And Vegetables

Bacalhau Assado Na Brasa \$30 Grilled Codfish With Punched Potatoes And Vegetables

> Bacalhau à Brás \$23 Shredded Codfish With Onions. **Scrambled Eggs And Matchstick Potatoes**

Robalinho Escalado Grelhado \$28 Grilled Butterfly Bronzini

Camarão à Brás \$28 **Wild Shrimp With Onions.** Scrambled Eggs And Matchstick Potatoes

> Paelha Marinheira \$43 Seafood Paelha With Saffron Rice

Paelha Valênciana \$45 Assorted Seafood With Cubed Chicken, Pork Sausage, And Saffron Rice

Mariscada Vermelha \$43 Seafood Stew In Marinara With Saffron Rice

Polvo Na Telha Com Camarão \$37 Grilled Octopus With Punched Potatoes And Shrimp

Camarão Jumbo Grelhado Ou Frito (6 Pcs) \$33 Grilled Or Fried Wild Jumbo Shrimp With Spanish Potatoes (6 Pcs)

> Arroz de Marisco \$33 Seafood Rice Casserole (No Lobster)

Gambas Á Moçambique (3 Pcs) \$47 Grilled Wild Prawns Sautéed In A Light Hot Seafood Sauce (3 Pcs)

### **MEATS**

**Bife da Vazia Grelhado \$30** Grilled NY Strip Steak With Spanish Potatoes And Vegetables

> Costeletas de Borrego Grelhadas \$39 **Grilled Rack of Lamb**

**Costeletas de Porco \$26** Grilled Pork Chops With Spanish Potatoes And Vegetables

> **Bitoque \$20** Shell Steak Topped With Fried Egg, In A Homemade Sauce And Spanish Potatoes

Costela de Vaca (4 Pcs) \$29 Grilled Short Ribs (4 Pcs) With Fries And Rice

<sup>®</sup> Picanha (3 Pcs) \$25 Grilled Top Sirloin (3 Pcs) With Fries And Rice

Bife à Portuguesa \$29 Shell Steak Topped With Ham, Fried Egg, Homemade Sauce And Spanish Potatoes

Carne de Porco Alentejana \$27 Pork Cubes, Little Neck Clams With Cubed Potatoes

> <sup>®</sup> Entrenha Grelhada \$32 **Grilled Skirt Steak** With Spanish Potatoes And Rice

**Picadinho Misto \$22** Pork, Beef, & Chicken Cubes With Cubed Potatoes Add Shrimp \$6.00

> Peito De Frango Grelhado \$20 **Grilled Chicken Breast** With Garlic Sauce \$21 . Marsala \$22

**GREARMANS ALL MEATS ARE CERTIFIED PREMIUM MEAT BY CHAIRMAN'S RESERVE.** 

CASA SEABRA · Phone: (973) 465.1966 · 255-269 Jefferson Street, Newark, NJ 07105 · www.casaseabra.com · CASA SEABRA · Phone: (973) 465.1966 · 255-269 Jefferson Street, Newark, NJ 07105 · www.casaseabra.com

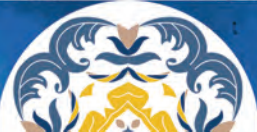